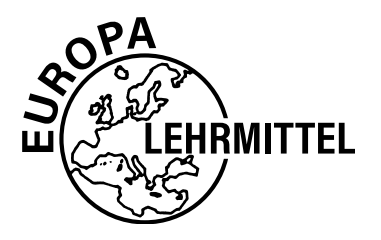

EUROPA-FACHBUCHREIHE für Kraftfahrzeugtechnik

# **Rechenbuch Kraftfahrzeugtechnik**

## **Lehr- und Übungsbuch**

**10. Auflage**

Bearbeitet von Gewerbelehrern und Ingenieuren (siehe Rückseite) Lektorat: Rolf Gscheidle, Studiendirektor a. D., Winnenden

VERLAG EUROPA-LEHRMITTEL · Nourney, Vollmer GmbH & Co. KG Düsselberger Straße 23 · 42781 Haan-Gruiten

**Europa-Nr. 20329**

**Autoren:**<br>Fischer Richard Fischer, Richard Studiendirektor a. D. Polling Gscheidle, Rolf Studiendirektor a. D. Winnenden<br>Gscheidle. Tobias Dipl.-Gewerbelehrer. Studiendirektor Sindelfingen-Filderstadt Gscheidle, Tobias Dipl.-Gewerbelehrer, Studiendirektor Sindelfingen-Filderst<br>Heider, Uwe Kfz-Elektriker-Meister, Trainer Audi AG Neckarsulm-Ellhofen Heider, Uwe Kfz-Elektriker-Meister,Trainer Audi AG Neckarsulm-Ellhofen Hohmann, Berthold Oberstudiendirektor Eversberg Keil, Wolfgang Oberstudiendirektor a. D. München Lohuis, Rainer **Dipl.-Ingenieur, Oberstudienrat** Hückelhöven<br>Renz. David M.Sc., Studiendirektor (Gomaringen – Stuttgart Renz, David M.S., Studiendirektor (Gomaringen – Stuttgart)<br>1991 - Gomaringen Biblea, Studiendirektor (Gomaringen – Stuttgart)<br>1991 - Gomaringen Barthart, Studiendirektor (Gomaringen – Stuttgart) Schlögl, Bernd Dipl.-Gwl. Studiendirektor (Bastatt-Gaggenau and Dipl.-Gwl. Studiendirektor (Rastatt-Gaggenau a<br>String, Andreas, Dr. (Dipl.-Ingenieur, Oberstudienrat (Rastatt-Gaggenau and Stamberg - München) Dipl.-Ingenieur, Oberstudienrat

Leitung des Arbeitskreises und Lektorat: Rolf Gscheidle, Studiendirektor a. D., Winnenden

Bildbearbeitung:

Zeichenbüro des Verlags Europa-Lehrmittel, Ostfildern

#### **VORWORT**

Das Rechenbuch Kraftfahrzeugtechnik wurde in der 10. Auflage umfassend überarbeitet und durch neue Inhalte ergänzt. Zielgruppen sind auszubildende Kraftfahrzeugmechatroniker/-innen, KFZ-Techniker/-innen und Meister/-innen im Kraftfahrzeugtechnik-Handwerk. Bei diesem Lehr- und Übungsbuch wurden die Erklärungen und Aufgabenstellungen berufsbezogen ausgewählt und an die Erfordernisse der Technik angepasst.

In allen Kapiteln wird der Stoff methodisch entwickelt und mit Beispielen, mehrfarbigen Bildern und grafischen Darstellungen veranschaulicht. Die Übungsaufgaben wurden in dieser 10. Auflage aktualisiert und farblich gekennzeichnet. Grün für leicht, grau für mittlere und rot für schwierige Aufgaben. Sie geben dem Schüler/der Schülerin Gelegenheit, das Erlernte an praktischen berufsbezogenen Fällen anzuwenden und zu vertiefen.

Um selbstständiges Lernen und Üben zu fördern, sind zur Kontrolle der Aufgaben nach jedem Aufgabenblock die Lösungen angegeben.

Das Buch ist in 5 Abschnitte gegliedert:

- **Allgemeines Rechnen.**
- **Technisches Rechnen.** Dieser Abschnitt ist durch aktuelle berufsbezogene Aufgaben ergänzt.
- **Kraftfahrzeugtechnisches Rechnen.** Die Aufgaben wurden aktualisiert. Zusammengesetzte Flächen, Kanten und Bördeln wurden neu aufgenommen.
- **Kostenrechnen.** Die Werte wurden aktualisiert.
- **Aufgaben zur Prüfungsvorbereitung.** Die Aufgabensätze zu gemischten Aufgaben und berufsbezogenen Projektaufgaben wurden aktualisiert.

**Größengleichungen nach DIN 1313.** Diese Formeln sind im erklärenden Text grün unterlegt. **Zahlenwertgleichungen nach DIN 1313** sind blau unterlegt.

#### **Einheitengleichungen** sind grau unterlegt.

**Merksätze oder Rechenregeln,** die besonders wichtig sind, sind grün unterlegt.

Das Buch bildet zusammen mit den weiteren Büchern der Fachbuchreihe Kraftfahrzeugtechnik eine Einheit, da alle Werke inhaltlich aufeinander abgestimmt sind.

Im Sommer 2023 Die Autoren des Arbeitskreises Kraftfahrzeugtechnik

10. Auflage 2023

Druck 5 4 3 2 1

Alle Drucke derselben Auflage sind parallel einsetzbar, da sie bis auf die Korrektur von Druckfehlern identisch sind.

ISBN 978-3-7585-2220-8

Alle Rechte vorbehalten. Das Werk ist urheberrechtlich geschützt. Jede Verwertung außerhalb der gesetzlich geregelten Fälle muss vom Verlag schriftlich genehmigt werden.

© 2023 by Verlag Europa-Lehrmittel, Nourney, Vollmer GmbH & Co. KG, 42781 Haan-Gruiten [www.europa-lehrmittel.de](http://www.europa-lehrmittel.de)

Satz: Satz+Layout Werkstatt Kluth GmbH, 50374 Erftstadt Umschlag: braunwerbeagentur, 42477 Radevormwald Umschlagfoto: Volkswagen AG, Wolfsburg Druck: Nikolaus Bastian Druck und Verlag GmbH, 54343 Föhren

#### **INHALTSVERZEICHNIS 3**

J.

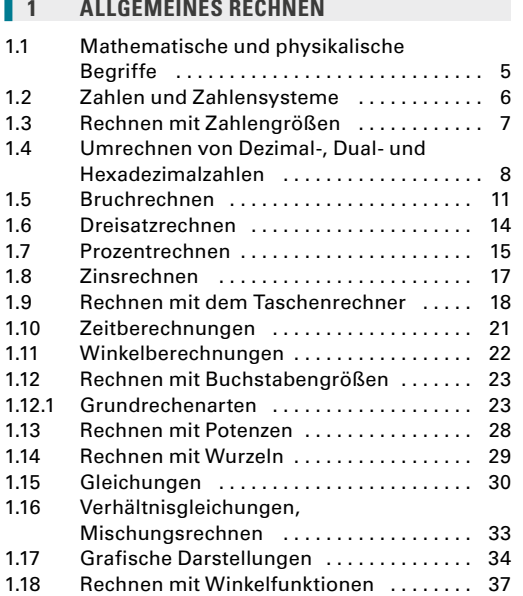

### **2 [TECHNISCHES RECHNEN](#page--1-0)**

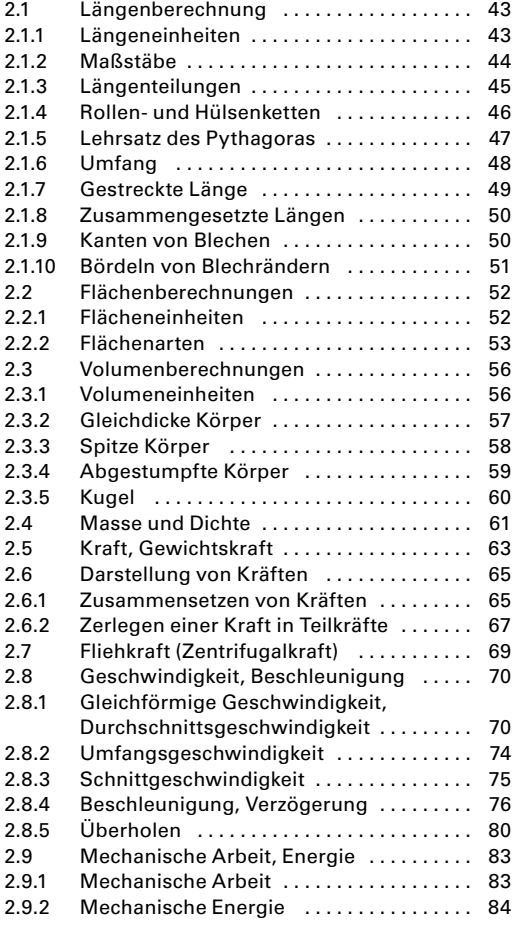

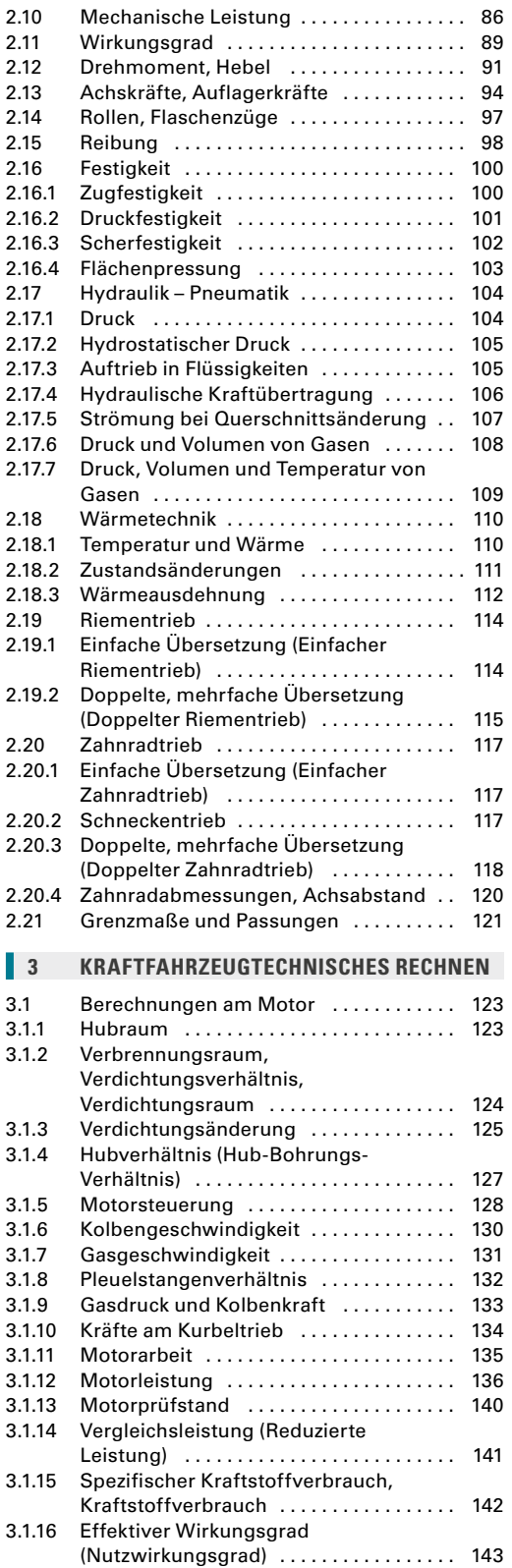

#### 4 **INHALTSVERZEICHNIS**

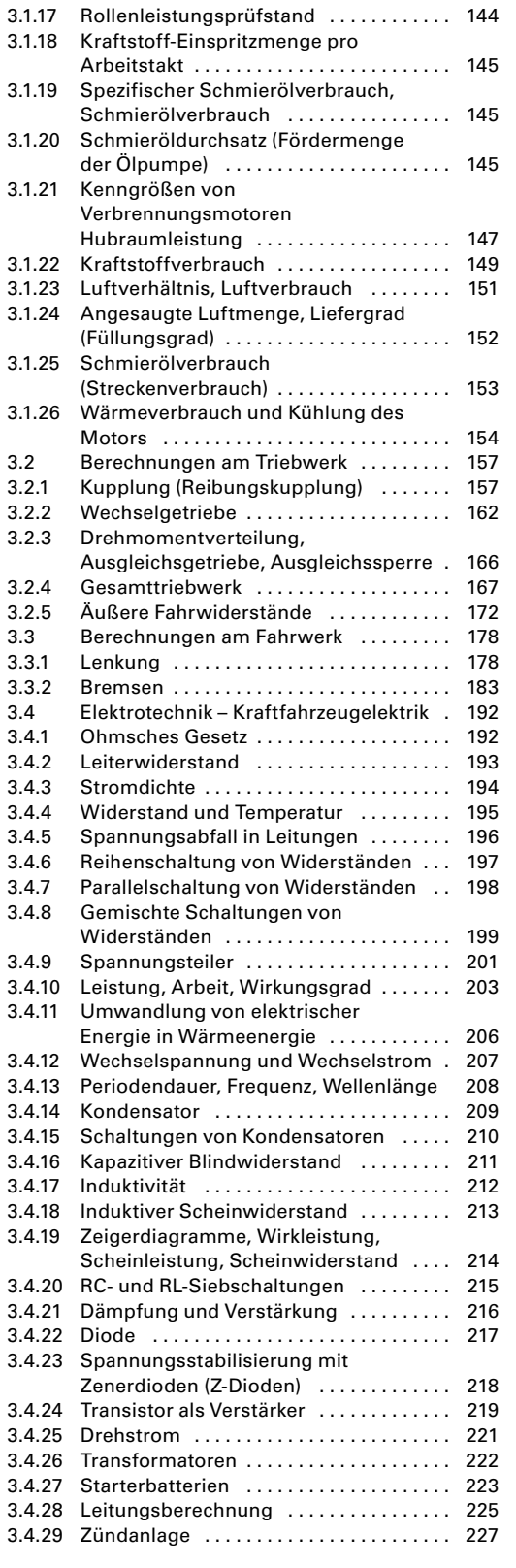

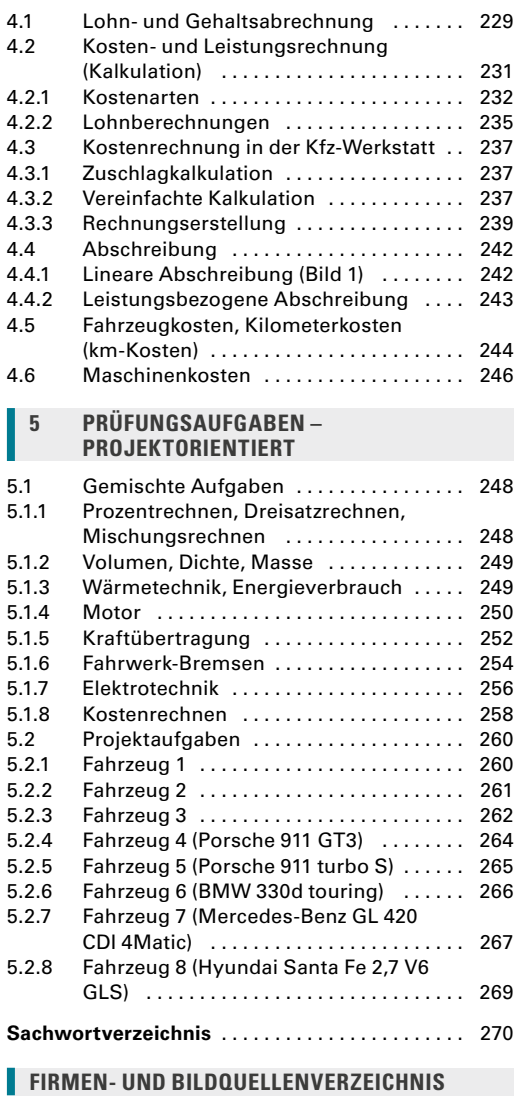

**4 [KOSTENRECHNEN](#page--1-0)**

Die nachfolgend genannten Firmen haben die Autoren mit Informationen und Bildmaterial unterstützt. Wir danken Ihnen recht herzlich dafür. **Audi AG,** Ingolstadt – Neckarsulm: Seite 251/1 **BMW AG,** München: Seite 115/1 **Robert Bosch GmbH,** Stuttgart: Seite 35/2 **Adobe Systems Software,** Ireland Ltd., Adobe Stock, Dublin, Irland: Seite 84/1 © konradbak; Seite 84/3 © scusi **Mercedes-Benz Group,** Stuttgart: Seiten 62/6; 89 oben; 98/1-3 **Volkswagen AG,** Wolfsburg: Seiten 89 oben; 90/3; 181/1; 251/2 **ZF Zahnradfabrik Friedrichshafen,** Schwäbisch Gmünd: Seiten 166/2; 180/1,2; 182/1

Bilder ohne Quellenangabe sind von den Autoren oder dem Zeichenbüro erstellt.

#### <span id="page-4-0"></span>**1.1 MATHEMATISCHE UND PHYSIKALISCHE BEGRIFFE**

#### **GRÖSSEN, EINHEITEN, FORMELZEICHEN**

#### **Physikalische Größen**

Dies sind messbare Eigenschaften von Zuständen und Vorgängen. Eine physikalische Größe ist immer das Produkt aus einem Zahlenwert und einer Einheit.

#### **Basisgrößen**

Basisgrößen sind physikalische Grundgrößen, von denen andere physikalische Größen abgeleitet werden.

#### **Basiseinheiten**

Basiseinheiten sind internationale Einheiten im Messwesen (Si-Einheiten).

#### **Abgeleitete Größen und deren Einheiten**

Sie setzen sich aus Basisgrößen und Basiseinheiten zusammen.

#### **Formelzeichen**

Formelzeichen ersetzen Wörter für physikalische Größen und dienen zum Rechnen mit Formeln.

#### **Koeffizienten**

Dies sind Größen, die den Einfluss einer Stoffeigenschaft auf einen physikalischen Vorgang kennzeichnen.

#### **Konstanten**

Konstanten sind Zahlenwerte in der Physik oder Mathematik, die bei Berechnungen gleich bleiben.

#### **GLEICHUNGEN**

#### **Formeln**

Formeln sind physikalische oder technische Gleichungen, die in Form von Formelzeichen angegeben werden.

#### **Gleichungen**

Sie beschreiben die Abhängigkeit von mathematischen oder physikalischen Größen.

#### **Einheitengleichungen**

Sie stellen die Beziehungen zwischen Einheiten dar.

#### **Größengleichungen**

Größengleichungen stellen Beziehungen zwischen physikalischen oder technischen Größen dar. Sie sind unabhängig von der gewählten Einheit.

Im vorliegenden Buch sind die Größengleichungen grün hinterlegt.

#### **Zahlenwertgleichungen**

Bei diesen Gleichungen sind die Zahlenwerte an die vorgegebenen Einheiten gebunden. Das Ergebnis erhält die gewünschte Einheit nur dann, wenn alle Zahlenwerte in den jeweils vorgeschriebenen Einheiten eingesetzt werden. Im vorliegenden Buch sind die Zahlenwertgleichungen blau hinterlegt.

Länge, Druck, Temperatur, … *l* = 5 m Zahlenwert Einheit

Länge, Masse, Zeit, elektrische Stromstärke, Temperatur, Stoffmenge, Lichtstärke

Meter, Kilogramm, Sekunde, Ampere, Kelvin, Mol, Candela

Kraft = Masse · Beschleunigung  $1 N = 1 kg \cdot 1 m/s^2 = 1 kg \cdot m/s^2$ 

*F* für Kraft

- *m* für Masse
- *a* für Beschleunigung

 $c = 4.16$  kJ/kg  $\cdot$  K (spez. Wärmekapazität von Wasser)

 $\pi = 3.14159265$  (Kreiszahl Pi)  $g = 9.81 \text{ m/s}^2$  (Erdbeschleunigung)

$$
F = m \cdot a
$$

 $25 - 8 = 12 + 5$  $D$ rehmoment = Kraft · Hebelarm

 $1 m<sup>3</sup> = 1000 dm<sup>3</sup> = 1000000 cm<sup>3</sup>$ 

$$
V = \frac{s}{t}
$$

$$
P = \frac{M \cdot n}{9550}
$$

*P* in kW

- *M* in Nm
- *n* in 1/min

#### <span id="page-5-0"></span> $1.2$ **ZAHLEN UND ZAHLENSYSTEME**

#### **7AHIFN**

#### Natürliche Zahlen

Alle geraden und ungeraden Zahlen.

#### Primzahlen

Sie sind nur durch 1 oder sich selbst ohne Rest teilbare natürliche Zahlen

#### **Ganze Zahlen**

Alle positiven oder negativen natürlichen Zahlen einschließlich der Null

#### **Irrationale Zahlen**

Alle nichtperiodischen Dezimalzahlen mit unendlich vielen Stellen

#### **ZAHLENSYSTEME**

#### **Dezimalsystem**

Das Dezimalsystem oder Zehnersystem verwendet zehn Ziffern zur Darstellung von Zahlen.

#### Dezimalzahlen/Dezimalbrüche

Dezimalzahlen mit Komma können auch als Dezimalbrüche geschrieben werden.

#### **Dualsystem**

Beim Dualsystem, auch Binärsystem genannt, ist die Basis 2. Es werden nur zwei Ziffern (0 und 1) zur Darstellung von Zahlen henutzt

#### **Hexadezimalsystem**

Beim Hexadezimalsystem werden zur Darstellung von Zahlen 16 Zeichen verwendet.

Ziffern 0 ... 9 und Buchstaben A ... F

#### **U VORSÄTZE FÜR ZEHNERPOTENZEN**

Gerade Zahlen, z. B. 2, 4, 6, 8, 10, ... Ungerade Zahlen, z. B. 1, 3, 5, 7, 9, ...

2, 3, 5, 7, 11, 13, 17, 19, 23, 29, ...

Positive ganze Zahlen, z. B.  $+1$ ,  $+2$ , ... Negative ganze Zahlen, z. B. -1, -2, ...

 $\sqrt{2}$  = 1,4142...  $\sqrt[3]{4}$  = 1.5874...  $\pi = 3,1415927...$ 

Ziffern des Dezimalsystems:  $0, 1, 2, 3, 4, 5, 6, 7, 8, 9$ 

 $0,1 = 1/10; 7,05 = 705/100;$  $18.003 = 18003/1000$ 

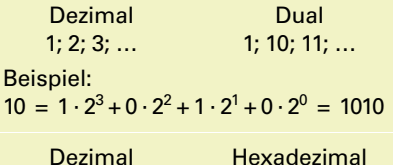

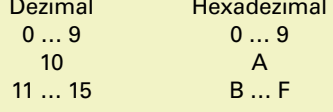

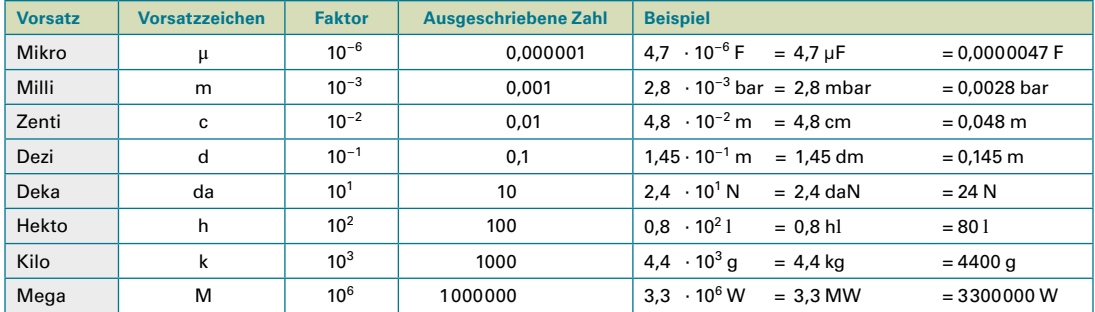

#### **Aufgaben**

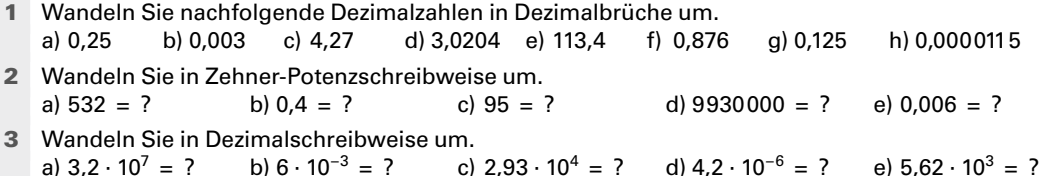

### <span id="page-6-0"></span>**1.3 RECHNEN MIT ZAHLENGRÖSSEN**

#### **ADDIEREN (ZUSAMMENZÄHLEN)**

Die Reihenfolge der Summanden ist beliebig. Es dürfen nur Größen mit gleicher Einheit addiert werden.

#### **SUBTRAHIEREN (ABZIEHEN)**

Die Subtrahenden werden in beliebiger Reihenfolge vom Ausgangswert abgezogen.

Es dürfen nur Größen mit gleicher Einheit subtrahiert werden.

#### **MULTIPLIZIEREN (MALNEHMEN)**

Die Reihenfolge der Faktoren ist beliebig. Hat in einer Multiplikation ein Faktor den Wert 0, so ist das Produkt auch 0.

#### **DIVIDIEREN (TEILEN)**

Durch 0 darf nicht geteilt werden, da Divisionen durch Null nicht definiert sind.

#### **GEMISCHTE PUNKT- UND STRICHRECHNUNG**

Punktrechnungen (· und :) sind vor Strichrechnungen (+ und –) durchzuführen.

#### **1. Punktrechnung 2. Strichrechnung**

#### **KLAMMERRECHNUNG**

Die in einer Klammer stehenden Werte werden zuerst ausgerechnet.

#### **RUNDEN VON ZAHLEN**

Ergibt eine Rechnung nach dem Komma mehr Stellen, als es die Genauigkeit verlangt, so wird auf eine bestimmte Stellenzahl auf- oder abgerundet.

#### **ABRUNDEN**

Ist die Ziffer nach der letzten Stelle – die noch angegeben werden soll – eine 0, 1, 2, 3, 4, so bleibt die noch anzugebende Stelle unverändert.

#### **AUFRUNDEN**

Ist die Ziffer nach der letzten Stelle – die noch angegeben werden soll – eine 5, 6, 7, 8, 9, so wird die letzte noch anzugebende Ziffer um 1 erhöht.

#### Aufgaben

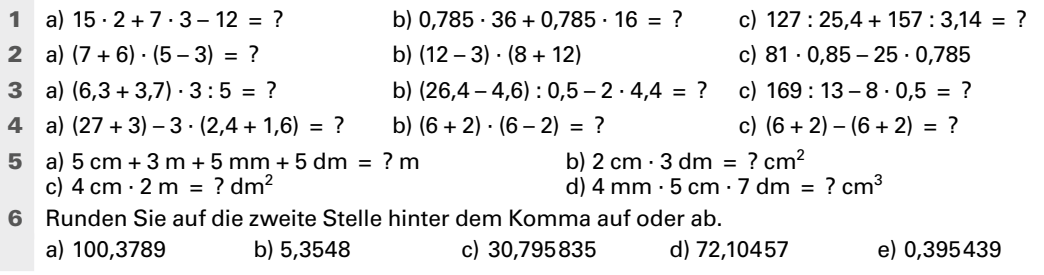

#### **Lösungen**

**1a)** 39; **1b)** 40,82; **1c)** 55 | **2a)** 26; **2b)** 180; **2c)** 49,225 | **3a)** 6; **3b)** 34,8; **3c)** 9 | **4a)** 18; **4b)** 32; **4c)** 0 | **5a)** 3,555 m; **5b)** 60 cm2 ; **5c)** 8 dm2 ; **5d)** 140 cm3 | **6a)** 100,38; **6b)** 5,35; **6c)** 30,80; **6d)** 72,10; **6e)** 0,40

 $5 + 7 = 7 + 5 = 12$  $6,83 m + 6,5 m + 1,22 m = 14,55 m$ 

 $20 - 3 - 7 - 5 = 20 - 7 - 5 - 3 = 5$  $\Box$  Subtrahend Ausgangswert  $13 m - 0.2 m = 12.8 m$ 

 $5 \cdot 6 \cdot 4 = 6 \cdot 4 \cdot 5 = 120$  $13 \cdot 0 = 0$  $28 \cdot 0 \cdot 4 = 0$ 

$$
\frac{83}{0} \rightarrow \text{Error}
$$

 $9.3 + 6.5 - 4.2 = ?$  $9 \cdot 3 = 27 + 6 \cdot 5 = 30 - 4 \cdot 2 = 8$  $27 + 30 - 8 = 49$ 

 $12(8 + 22) - 4(6 + 3) = ?$  $12 \cdot 30 - 4 \cdot 9 = 324$ 

Rechnungsbeträge werden auf zwei Stellen hinter dem Komma angegeben.

Die Zahlen 9,652 und 8,7849 sollen auf die zweite Stelle hinter dem Komma gerundet werden.  $9,652 = 9,65$ ; 8,7849 = 8,78

Die Zahlen 6,28 und 13,4732 sollen auf eine Stelle nach dem Komma gerundet werden.  $6,28 = 6,3; 13,4732 = 13,5$ 

#### <span id="page-7-0"></span>**1.4 UMRECHNEN VON DEZIMAL-, DUAL- UND HEXADEZIMALZAHLEN**

#### **DEZIMALZAHLEN (Z10)**

Bei Dezimalzahlen werden in jeder Stelle die Ziffern 0 bis 9 verwendet. Daraus ergibt sich die Basis (*B*) = 10. Alle Zahlen können deshalb als Multiplikatoren der Zehnerpotenzen geschrieben werden. Die Zahl 234 setzt sich aus den folgenden Zehnerpotenzen zusammen:

 $2 \cdot 10^2 + 3 \cdot 10^1 + 4 \cdot 10^0 = 234$ 

#### **DUAL-(BINÄR)ZAHLEN (Z2)**

Die Rechenvorgänge in der elektronischen Datenverarbeitung (EDV) lassen nur die Verwendung der Ziffern 0 für den Zustand AUS und 1 für den Zustand EIN zu. Deshalb werden hier die Dualzahlen verwendet.

Bei Dualzahlen werden in jeder Stelle die Ziffern 0 und 1 verwendet. Somit ergibt sich die Basis (*B*) = 2. Bei der Darstellung einer Dualzahl werden nur die Multiplikatoren angegeben.

#### **UMWANDLUNG VON DEZIMALZAHLEN IN DUALZAHLEN**

Die Dezimalzahl wird durch die höchstmögliche Zweierpotenz dividiert. Der verbleibende Rest wird wiederum durch die höchstmögliche Zweierpotenz dividiert, usw.

#### **Beispiel**

Die Dezimalzahl **14** ist in eine Dualzahl umzuwandeln. Die rechts dargestellte Tabelle zeigt den Rechenvorgang.

#### **UMWANDLUNG VON DUALZAHLEN IN DEZIMALZAHLEN**

Die Zweierpotenz der entsprechenden Stelle wird mit dem Multiplikator 0 oder 1 multipliziert. Die errechneten Werte der Stellen werden danach addiert.

#### **Beispiel**

Die Dualzahl **01110100** ist in eine Dezimalzahl umzuwandeln. Die rechts dargestellte Tabelle zeigt den Rechenvorgang.

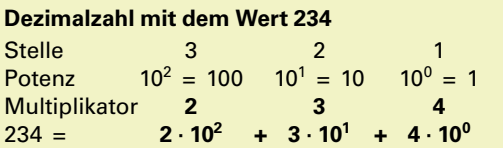

### **Dualzahl mit dem Wert 234**

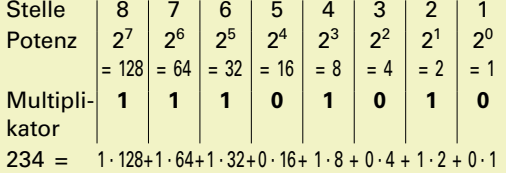

#### **Umwandlung einer Dezimalzahl in eine Dualzahl**

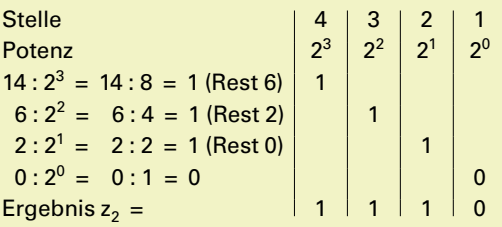

#### **Dezimalwert der Dualzahl z<sub>2</sub> = 01110100**

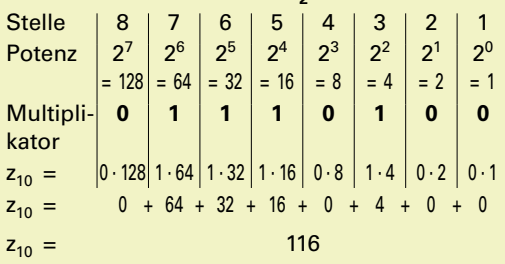

#### **HEXADEZIMALZAHLEN (Z16)**

Sie werden wie die Dualzahlen in der EDV angewendet. Sie dienen dazu, die Lesbarkeit und Übersicht der oft sehr langen Dualzahlen zu verbessern. Dabei wandeln die zur Programmierung und Diagnose verwendeten Softwareprogramme die Dualzahlen für die Anzeige in Hexadezimalzahlen um. Sie werden dann auf dem Computerbildschirm oder Diagnosetester angezeigt **(Bild 1).**

Bei diesem Zahlensystem werden neben den Ziffern 0 bis 9 zusätzlich die Buchstaben A bis F verwendet. Das bedeutet, der Multiplikator an einer Stelle kann den Wert von 0 bis 15 haben. Somit ist die Basis (*B*) = 16. Die Multiplikatoren werden an die entsprechende Stelle geschrieben.

Im Allgemeinen werden Hexadezimalzahlen zur besseren Unterscheidung von Dezimalzahlen mit den Buchstaben h, x, H oder hx vor oder nach der Zahl gekennzeichnet.

#### **Mögliche Schreibweisen:**

H0EA; h0EA; x0EA; hx0EA; 0EAH, 0EAh; 0EAx; 0EAhx

#### **UMWANDLUNG VON DEZIMALZAHLEN IN HEXADEZIMALZAHLEN**

Die Dezimalzahl wird durch die höchstmögliche Potenz der Basis *B* = 16 dividiert. Der verbleibende Rest wird wiederum durch die höchstmögliche Potenz der Basis  $B = 16$  dividiert, usw.

#### **Beispiel**

Die Dezimalzahl **51966** ist in eine Hexadezimalzahl umzuwandeln.

#### **Mögliche Schreibweisen:**

HCAFE; hCAFE; xCAFE; hxCAFE; CAFEH; CAFEh; CAFEx; CAFEhx

#### **UMWANDLUNG VON HEXADEZIMALZAHLEN IN DEZIMALZAHLEN**

Die 16er-Potenz der entsprechenden Stelle wird mit dem Multiplikator 0 bis 15 multipliziert. Die errechneten Werte der Stellen werden danach addiert.

#### **Beispiel**

Die Hexadezimalzahl **5AC** ist in eine Dezimalzahl  $(z_{10})$  umzuwandeln.

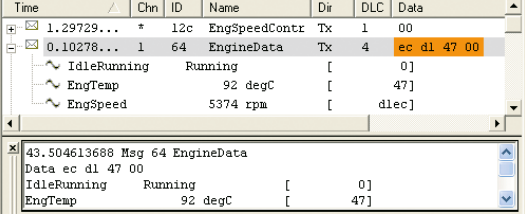

#### **Wert der Ziffern hexadezimaler Zahlen**

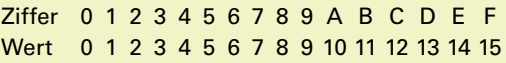

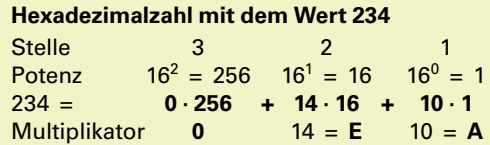

#### **Umwandlung der Dezimalzahl z<sub>10</sub> = 51966 in eine Hexadezimalzahl**

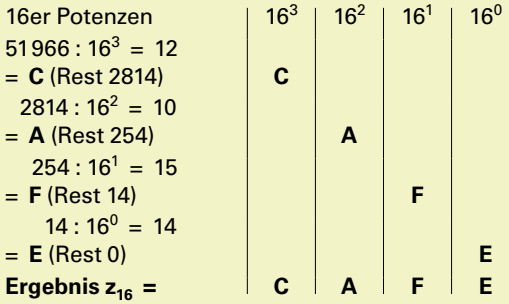

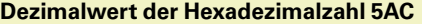

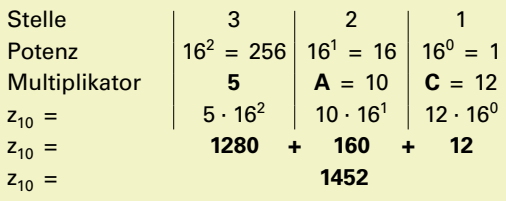

#### **UMWANDLUNG VON DUALZAHLEN IN HEXADEZIMALZAHLEN**

Die Umwandlung wird durch die Einteilung der Dualzahlen in Tetraden/Nipples wesentlich vereinfacht. Bei Tetraden werden vier Stellen der Dualzahlen von rechts beginnend zusammengesetzt.

Danach wird der Wert jeder Tetrade in eine Stelle der Hexadezimalzahl umgewandelt. Das bedeutet, dass sich eine Stelle einer Hexadezimalzahl aus vier Stellen einer Dualzahl zusammensetzt.

#### **Beispiel**

Die Dualzahl **11010011** ist in eine Hexadezimalzahl umzuwandeln.

#### **UMWANDLUNG VON HEXADEZIMALZAHLEN IN DUALZAHLEN**

Jede Stelle der Hexadezimalzahl wird in vier Stellen (Tetraden) der Dualzahl umgewandelt und in der gleichen Reihenfolge geschrieben.

#### **Beispiel**

Die Hexadezimalzahl **CD** ist in eine Dualzahl umzuwandeln. C entspricht dem Multiplikator 12 und D dem Multiplikator 13.

#### **Umwandlung der Dualzahl z<sub>2</sub> = 11010011 in eine Hexadezimalzahl**

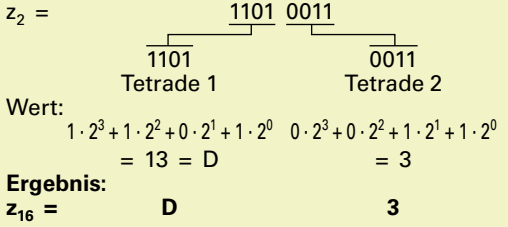

#### **Umwandlung der Hexadezimalzahl z<sub>16</sub> = CD in eine Dualzahl**

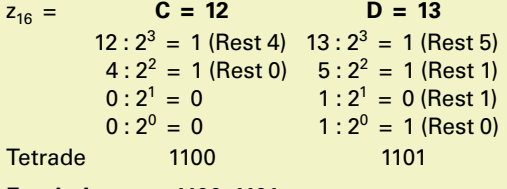

Ergebnis: 
$$
z_{16} = 1100 1101
$$

#### Aufgaben

- 1 Die Dezimalzahlen sind in Dualzahlen sowie Hexadezimalzahlen umzuwandeln. a) 24 b) 48 c) 255 d) 45054
- 2 Die Dualzahlen sind in Dezimalzahlen sowie Hexadezimalzahlen umzuwandeln. a) 100 b) 1010 c) 11101 d) 11010111
- 3 Die Hexadezimalzahlen sind in Dezimalzahlen und Dualzahlen umzuwandeln. a) 68h b) A0h c) 96h d) FFh
- 4 Über ein Datenbussystem im Kraftfahrzeug wird die Information "Motordrehzahl" übertragen. Der Computer zeigt beim Auslesen der aktuellen Motordrehzahl die Zahl 315h an.

a) Wie hoch ist die aktuelle Drehzahl?

- b) Welche Dualzahl wird tatsächlich in Form von Bits auf dem Datenbus übertragen?
- 5 Sie lesen eine Botschaft, die verschiedene Schalterzustände angibt, mithilfe einer Diagnosesoftware für Datenbussysteme aus. Die Software stellt die Inhalte der Botschaft anhand von Hexadezimalzahlen dar **(Bild 1).** Ermitteln Sie für das im Bild rot gekennzeichnete Datenbyte (8 Bit) mithilfe der Tabelle, welcher Schalter im Moment der Messung eingeschaltet war (Wert 1 = EIN).

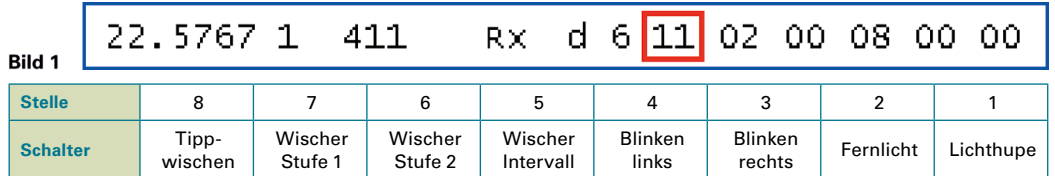

#### **Lösungen**

**1a)** 11000; 18h; **1b)** 110000; 30h; **1c)** 11111111; FFh; **1d)** 1010111111111110; AFFEh | **2a)** 4h; 4; **2b)** 10; Ah; **2c)** 29; 1Dh; **2d)** 215; D7h | **3a)** 104; 1101000; **3b)** 160; 10100000; **3c)** 150; 10010110; **3d)** 255; 11111111 | **4a)** 789; **4b)** 1100010101 | **5)** Wischerintervall, Lichthupe

#### <span id="page-10-0"></span>**1.5 BRUCHRECHNEN**

Teilt man ein Ganzes – dargestellt durch eine Kreisfläche – in 8 gleiche Teile, so ist jedes dieser Teile ein Achtel.

Dafür schreibt man  $\frac{1}{2}$  $\frac{1}{8}$ 

Der Zähler zählt die Teilstücke. Er gibt also an, wie viele Teilstücke vorhanden sind.

Der Nenner benennt die Teilung des Ganzen. Er gibt also an, in wie viele Teile das Ganze zu teilen ist.

Der waagrechte (–) oder der schräge (/) Bruchstrich trennt Zähler und Nenner. Bruchstriche können auch durch das Teilungszeichen (:) ersetzt werden.

Jeder Bruch ist eine Umschreibung einer Teilung (Division). Er wird als Quotient bezeichnet.

#### **ARTEN VON BRÜCHEN**

#### **Echter Bruch.**

Der Nenner ist größer als der Zähler.

#### **Unechter Bruch.**

Der Zähler ist größer als der Nenner.

#### **Gemischte Zahl.**

Sie besteht aus einer ganzen Zahl und einem Bruch.

#### **Gleichnamige Brüche.**

Sie haben gleiche Nenner.

#### **Ungleichnamige Brüche.**

Sie haben unterschiedliche Nenner.

#### **RECHNEN MIT BRÜCHEN**

#### **Erweitern von Brüchen**

Erweitern eines Bruches heißt, Zähler und Nenner mit der gleichen Zahl zu multiplizieren. Dabei ändert sich der Wert des Bruches nicht.

#### **Kürzen von Brüchen**

Kürzen eines Bruches heißt, Zähler und Nenner durch die gleiche Zahl zu dividieren. Dabei ändert sich der Wert des Bruches nicht.

Bestehen Zähler oder Nenner aus einer Summe oder einer Differenz, dann wird diese vor dem Kürzen berechnet.

#### **Addieren und Subtrahieren von Brüchen**

Bei gleichnamigen Brüchen sind die Zähler zu addieren bzw. zu subtrahieren.

Bei ungleichnamigen Brüchen ist vor dem Addieren oder Subtrahieren der Hauptnenner zu suchen, d. h. die Brüche sind gleichnamig zu machen.

Als Hauptnenner verwendet man das kleinste gemeinsame Vielfache, in dem alle Nenner der zu addierenden oder zu subtrahierenden Brüche enthalten sind.

Dazu sind alle Brüche auf den Hauptnenner zu erweitern.

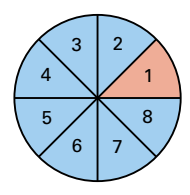

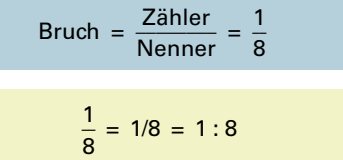

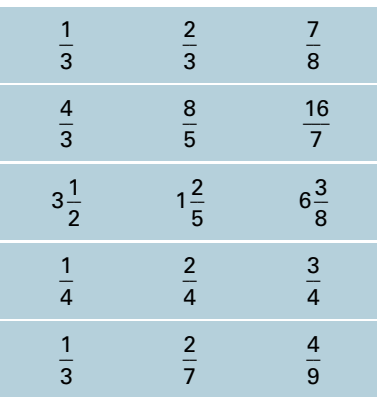

\_\_ 3  $\frac{3}{4} = \frac{3 \cdot 2}{4 \cdot 2} = \frac{6}{8}$ 6 8

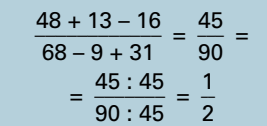

$$
\frac{3}{4} + \frac{5}{4} - \frac{1}{4} = \frac{7}{4} = 1\frac{3}{4}
$$

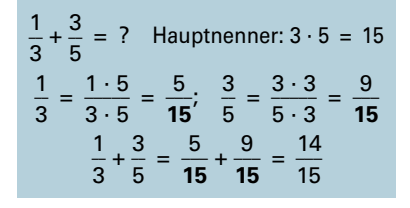

#### **Multiplizieren von Brüchen Bruch mit ganzer Zahl**

Ein Bruch wird mit einer ganzen Zahl multipliziert, indem man den Zähler des Bruches mit der ganzen Zahl multip ziert. Der Nenner des Bruches bleibt unverändert.

#### **Bruch mit Bruch**

Ein Bruch wird mit einem Bruch multipliziert, indem ma Zähler mit Zähler und Nenner mit Nenner multipliziert.

#### **Gemischte Zahl mit ganzer Zahl**

Die gemischte Zahl wird zuerst in einen unechten Bruc umgewandelt und dann der Zähler mit der ganzen Zahll multipliziert.

#### **Dividieren von Brüchen**

#### **Bruch durch ganze Zahl**

Ein Bruch wird durch eine ganze Zahl dividiert, indem ma den Nenner mit der ganzen Zahl multipliziert, oder den Zähler durch die ganze Zahl dividiert.

#### **Bruch durch Bruch**

Ein Bruch wird durch einen Bruch dividiert, indem man de ersten Bruch mit dem Kehrwert (reziproken Wert) des zwe ten Bruches multipliziert.

#### **Lösung von Doppelbrüchen**

Zählerbruch wird durch Nennerbruch dividiert (sieh "Bruch durch Bruch"). Der Zählerbruch wird mit dem Keh wert des Nennerbruches multipliziert.

#### **DEZIMALBRÜCHE**

Dezimalbrüche sind Brüche mit den Nennern 10, 100, 100 Sie können stets auch als Dezimalzahlen geschrieben we den.

#### **UMWANDELN VON BRÜCHEN**

#### **Bruch in Dezimalbruch**

Ein Bruch wird in einen Dezimalbruch umgewandelt, indem man den Zähler durch den Nenner dividiert und somit ein Dezimalzahl erhält. Diese verwandelt man dann in eine Dezimalbruch.

#### **Endlicher Dezimalbruch in Bruch**

Ein endlicher Dezimalbruch wird in einen Bruch umgewandelt, indem man in den Zähler alle Ziffern nach dem Komma schreibt und in den Nenner eine 1 mit so vielen Nullen, wie der Zähler Stellen hat.

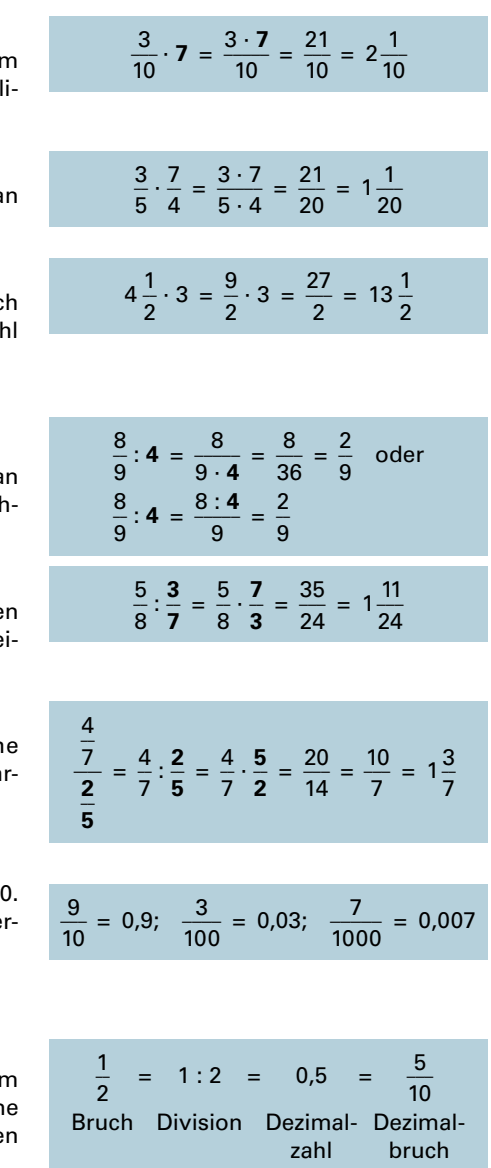

$$
0,12 = \frac{12}{100} = \frac{3}{25}
$$

$$
0,285 = \frac{285}{1000} = \frac{57}{200}
$$

#### **Aufgaben**

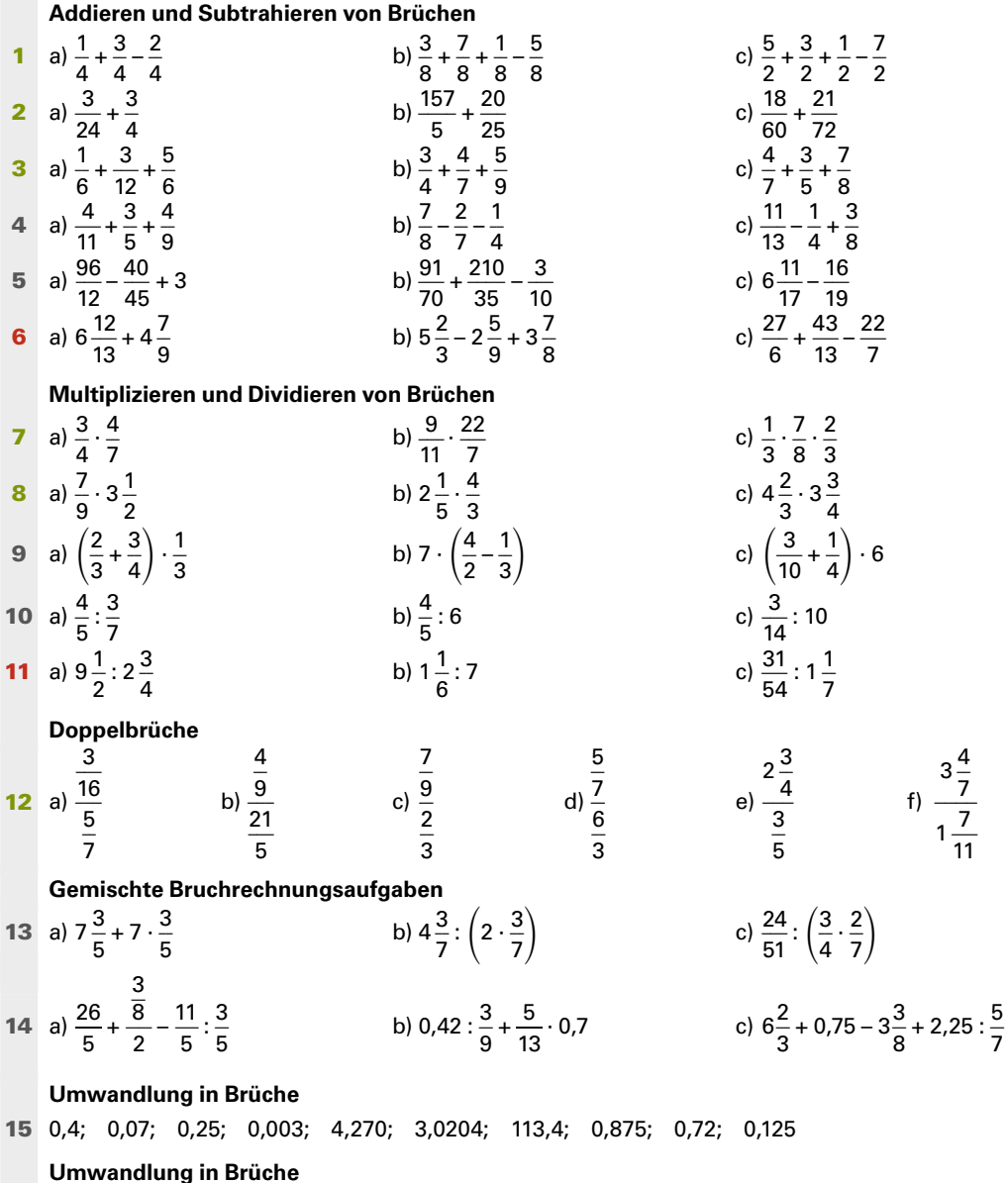

**16**  $\frac{3}{4}$ ;  $\frac{7}{8}$ ;  $\frac{9}{16}$ ;  $\frac{20}{25}$ ;  $2\frac{1}{2}$ ;  $\frac{6}{25}$ ;  $4\frac{2}{5}$ ;  $\frac{5}{4}$ ;  $\frac{127}{5}$ ;  $\frac{157}{50}$ 

#### **Lösungen**

1a) 1/2; 1b) 3/4; 1c) 1 | 2a) 7/8; 2b) 32 1/5; 2c) 71/120 | 3a) 1 1/4; 3b) 1 221/252; 3c) 2 13/280 | 4a) 1 202/495; 4b) 19/56; 4c) 101/104 | 5a) 10 1/9; 5b) 7; 5c) 5 260/323 | 6a) 11 82/117; 6b) 6 71/72; 6c) 4 121/182 | 7a) 3/7; 7b) 2 4/7; 7c) 7/36 | 8a) 2 13/18; 8b) 2 14/15; 8c) 17 1/2 | 9a) 17/36; 9b) 11 2/3; 9c) 3 3/10 | 10a) 1 13/15; 10b) 2/15; 10c) 3/140 | 11a) 3 3/5; 11b) 1/6; 11c) 217/432 | 12a) 21/80; 12b) 20/189; 12c) 1 1/6; 12d) 5/14; 12e) 4 7/12; 12f) 2 23/126 | 13a) 11 4/5; 13b) 5 1/6; 13c) 2 10/51 | 14a) 1 173/240; 14b) 1 172/325; 14c) 7 23/120 | 15 2/5; 7/100; 1/4; 3/1000; 4 27/100; 30204/10000; 113 2/5; 7/8; 18/25; 1/8 16 75/100; 875/1000; 5625/10000; 8/10; 25/10; 24/100; 44/10; 125/100; 254/10; 314/100

<span id="page-13-0"></span>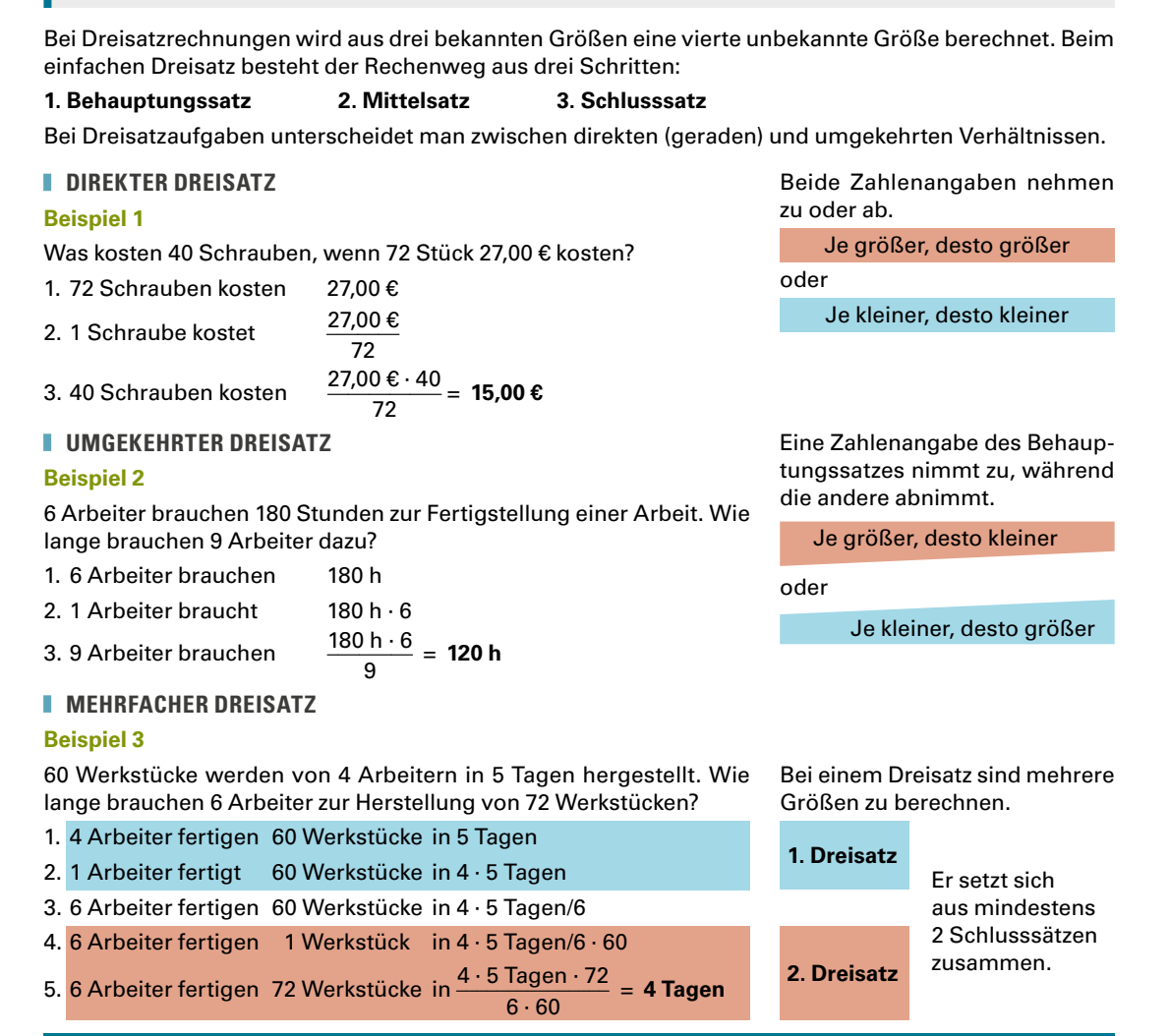

#### Aufgaben

- 1 5 Reifen kosten 727,70 €. Wie viel kosten 2 Reifen?
- 2 3,5 l Öl kosten 22,40 €. Wie viel kosten 2,8 l Öl?
- 3 Ein Kraftfahrzeug fährt in 2 Minuten 2,3 km. Wie viel Kilometer fährt es in einer Stunde?
- 4 Ein Pkw braucht 24 l Kraftstoff für 425 km. Wie viel Liter Kraftstoff werden für 260 km benötigt?
- 5 10 l Kühlflüssigkeit enthalten 4,6 l Frostschutzmittel, um eine Gefriersicherheit von –35 °C zu erreichen. Wie viel Frostschutzmittel ist bei einem Pkw-Motor mit 6,8 l Kühlflüssigkeit bei gleichem Mischungsverhältnis enthalten?
- 6 Ein Kfz fährt mit einer Durchschnittsgeschwindigkeit von 80 km/h von Ulm nach Stuttgart in 1,12 Stunden. Wie lange dauert die Fahrt bei einer Durchschnittsgeschwindigkeit von 85 km/h?
- 7 7 Lkw fahren in 9 Stunden 378 Tonnen Kies zu einer Baustelle. Wie viel Tonnen Kies können von 5 Lkw in 12 Stunden gefahren werden?

#### **Lösungen**

**1)** 291,08 € | **2)** 17,92 € | **3)** 69 km | **4)** 14,68 l | **5)** 3,13 l | **6)** 1,054 h | **7)** 360 t

**1.6 DREISATZRECHNEN**

#### <span id="page-14-0"></span>**1.7 PROZENTRECHNEN**

#### **Prozentrechnung (%).** Sie ist eine Vergleichsrechnung. Dabei entspricht ein Ganzes 100 %.

**Grundwert** *G***.** Er bezieht sich immer auf das Ganze, d. h. auf 100 %. Der Grundwert ist meist eine Zahl mit Einheit.

**Prozentwert** *P***.** Er ist die mit dem Grundwert zu vergleichende Zahl mit gleicher Einheit wie der Grundwert.

**Prozentsatz** *p***.** Er gibt an, wie viel Hundertstel vom Grundwert zu nehmen sind.

**Promillerechnung (‰).** Sie ist wie die Prozentrechnung eine Vergleichsrechnung. Ein Ganzes entspricht 1000 **‰.**

**Endwert** *E***.** Er ist der um den Prozentwert verminderte Grundwert  $E_{\text{min}}$  oder erhöhte Grundwert  $E_{\text{max}}$ .

#### **Beispiel 1**

Ein Werkstück wiegt 6,4 kg, das Rohteil 7,2 kg. Wie groß ist der Verschnitt in Prozent bezogen auf das Fertigteil? Gegeben: *P* = 7,2 kg – 6,4 kg = 0,8 kg; *G* = 6,4 kg Gesucht: *p* in %

**Lösung**  $p = \frac{100 \cdot P}{G} = \frac{100\% \cdot 0.8 \text{ kg}}{6.4 \text{ kg}} = 12.5\%$ 

#### **Beispiel 2**

Beim Kauf eines Pedelecs wird ein Nachlass von 168,00 € gewährt. Das sind 8 % des Listenpreises. Wie hoch ist der Listenpreis?

Gegeben: *P* = 168,00 €; *p* = 8 % Gesucht: *G* in €

**Lösung** *G* = *\_\_\_\_\_\_\_*

\n If 
$$
P = 168,00 \cdot P = 8\%
$$
   
\n $G = \frac{100 \cdot P}{p} = \frac{100 \cdot 168,00 \cdot 168,00}{8\%} = 2100,00 \cdot 168$ \n

#### **Beispiel 3**

25 l Kühlflüssigkeit enthalten 42 % Frostschutz. Wie viel Liter Frostschutz sind dies? Gegeben: *G* = 25 l; *p* = 42 % Gesucht: *P* in l

 $\rho = \frac{G \cdot p}{100} = \frac{251 \cdot 42 \%}{100 \%} = 10.5$ 

#### **Beispiel 4**

Nach einer Preiserhöhung um 5 % kostet ein Reifen 115,50 € (vermehrter Wert). Wie hoch war der alte Listenpreis? Gegeben:  $p = 5\%$ ;  $E_{\text{max}} = 115,00 \text{ €}$ Gesucht: *G* in € 5%; *E<sub>max</sub>* = 115,00 €<br>ε<br>100 · *E<sub>max</sub>* = <sup>100 %</sup> · 115,50 € = **110,00 €**<br>100 + *p* = 100 % + 5 %

**Lösung** *G* =

$$
0 = \frac{100 + p}{100 + p} = \frac{100\% + 5\%}{100\% + 5\%} =
$$

#### **Beispiel 5**

Nach Abzug von 35 % beträgt der Nettolohn 2600,00 € (verminderter Wert). Wie groß war der Bruttolohn? Gegeben: *p* = 35 %; *E*min = 2600,00 € Gesucht: *G* in €

**Lösung** *G* = 35 %; *E<sub>min</sub>* = 2600,00 €<br>€<br>100 · *E<sub>min</sub>* = <sup>100 % · 2600,00 € = **4000,00** €<br>100 - *p* = 100 % – 35 %</sup> *G* **Grundwert**

*P* **Prozentwert**

- *p* **Prozentsatz %**
- **‰ Promille**

*E***min Endwert vermindert** *E***max Endwert vermehrt**

$$
p_{\text{max}} \text{Endwert vermehrt}
$$
\n
$$
Prozentsatz = \frac{100 \times Prozentwert}{Grundwert}
$$
\n
$$
p = \frac{100 \cdot P}{G}
$$

Grundwert = 
$$
\frac{100 \times \text{Prozentwert}}{\text{Prozentsatz}}
$$

$$
G = \frac{100 \cdot P}{p}
$$

$$
Prozentwert =
$$
\n
$$
\frac{Grundwert \times Prozentsatz}{100}
$$

$$
P=\frac{G\cdot p}{100}
$$

Grundwert =  $100 \times$  Endwert vermehrt<br> $100 +$  Prozentsatz

$$
G = \frac{100 \cdot E_{\text{max}}}{100 + p}
$$

Grundwert =  $100 \times$  Endwert vermindert<br> $100 -$  Prozentsatz

$$
G = \frac{100 \cdot E_{\min}}{100 - p}
$$

#### Aufgaben

Berechnen Sie die fehlenden Werte:

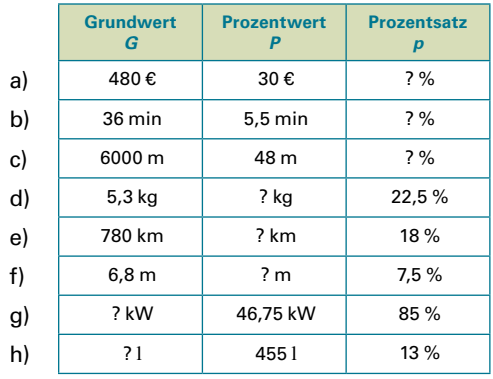

- 2 Vergrößern Sie die Zahl 50 um 10 % und verkleinern Sie das Ergebnis um 10 %.
- 3 Die Fertigungszeit für ein Werkstück wird von 21 Minuten auf 18 Minuten gesenkt. Wie groß ist die Zeitersparnis in Prozent?
- 4 Bei Barzahlung von 394,00 € erhält der Kunde 2 % Skonto. Welcher Betrag ist zu zahlen?
- **5** Ein Gebrauchtwagen wird 30 % unter seinem Neupreis (30500,00 €) verkauft. Wie hoch ist der Verkaufspreis?
- 6 Der Listenpreis für eine Leichtmetallfelge beträgt 460,00 €. Der Händler erhält 35% Rabatt. Wie hoch ist der Einkaufspreis?
- 7 Eine Werkstatteinrichtung im Werte von 0,6 Mio. € wird versichert. Wie hoch ist die Jahresprämie in €, wenn sie 2,2 ‰ des Wertes der Werkstatteinrichtung beträgt?
- 8 Eine Rückleuchte kostet bei einem Rabatt von 22 % noch 80,98 €. Wie hoch ist der Listenpreis?
- 9 Durch Teilzahlung erhöht sich der Preis eines gebrauchten Kfz von 12900,00 € auf 13 984,00 €. Wie viel Prozent des Preises beträgt der Aufschlag?
- 10 Der Preis von 1 Liter Kraftstoff wird von 2,20 € um 3,6 % erhöht. Wie viel kostet 1 Liter Kraftstoff nach der Preiserhöhung?
- 11 Ein Werkstück wiegt 23 kg, das Rohteil 26,5 kg. Wie groß ist der Verschnitt in Prozent?
- 12 Der Verkaufspreis eines Kfz wird von 21000,00 € um 6 % gesenkt. Wie hoch ist der neue Verkaufspreis?
- 13 Ein Kfz-Reifen soll mit 11,76 € Gewinn, das sind 12 % des Verkaufspreises, verkauft werden. Wie viel kostet der Reifen?
- 14 Ein Kfz-Mechatroniker mit Berufserfahrung hat einen Brutto-Stundenlohn von 23,20 €. Wie hoch ist sein Stundenlohn nach einer Lohnerhöhung von 3,2 %?
- 15 Der Preis von einem Liter Superbenzin wird von 1,96 € um 3,6 % erhöht.
	- a) Wie viel kostet ein Liter Kraftstoff nach der Erhöhung?
	- b) Um wie viel Euro verteuert sich die Tankfüllung eines Fahrzeugs, wenn 65 Liter getankt werden?
- 16 Bei Barkauf eines Kleinkraftrollers werden 3 % Skonto vom Listenpreis (3429,00 €) gewährt. Bei Ratenzahlung sind je Monat 1 % Zins vom Listenpreis zu zahlen.
	- a) Wie groß ist der Preis bei Barzahlung?
	- b) Wie groß ist der Preis bei Ratenzahlung in 6 Monaten?
	- c) Welcher Preisunterschied besteht zwischen Bar- und Ratenzahlung?
- 17 In einer Werkstatt sind 8 Kfz-Mechatroniker mit je 38 h je Woche (5 Arbeitstage) beschäftigt. Die reinen Bruttolohnkosten betragen 8624,00 € pro Woche. Aufgrund zusätzlicher Arbeit werden zwei weitere Kfz-Mechatroniker eingestellt.

Wie hoch sind die durchschnittlichen Bruttolohnkosten in einem Monat mit 22 Arbeitstagen?

18 Zwei Behälter haben ein Fassungsvermögen von 10 m $^3$  bzw. 20 m $^3$ ; sie enthalten 6 m $^3$  bzw. 8 m<sup>3</sup> Flüssigkeit.

Zu wie viel Prozent ist das Fassungsvermögen jeweils ausgenutzt?

#### **Lösungen**

**1a)** 6,25%; **1b)** 15,3%; **1c)** 0,8%; **1d)** 1,19 kg; **1e)** 140,4 km; **1f)** 0,51 m; **1g)** 55 kW; **1h)** 3500 l | **2)** 49,5 | **3)** 14,28% | **4)** 386,12 € | **5)** 21350,00 € | **6)** 299,00 € | **7)** 1320,00 € | **8)** 103,82 € | **9)** 8,40% | **10)** 2,28 € | **11)** 15,2% | **12)** 19740,00 € | **13)** 98,00 € | **14)** 23,94 € | **15a)** 2,03 €; **15b)** 4,59 € | **16a)** 3326,13 €; **16b)** 3634,74 €; **16c)** 308,61 € | **17)** 47432,00 € | **18)** 60%; 40%

#### <span id="page-16-0"></span>**1.8 ZINSRECHNEN**

Zinsen werden üblicherweise für geliehenes oder verliehenes Geld (Kapital) berechnet.

Die Höhe des Zinssatzes errechnet sich aus dem **Kapital** *k***,** dem **Zinssatz** *p* (Zinsfuß, Prozentsatz) und der **Zeitdauer** *t* (Jahre, Monate, Tage). Der Zinssatz wird üblicherweise auf ein Jahr (p. a., per anno) bezogen. Bei Zinsrechnungen nimmt man ein Jahr zu 360 Tagen und einen Monat zu 30 Tagen an.

#### **Beispiel 1**

Ein Kapital von 15000,00 € wird 80 Tage (d) lang zu einem Zinssatz von 2,1 % verzinst. Wie hoch sind die Zinsen?

Gegeben: *k* = 15000,00 €; *p* = 2,1 %; *t* = 80 d Gesucht: *z* in €

100 · 360 · *z*

**Lösung**  $z = \frac{k \cdot p \cdot t}{100 \cdot 360} = \frac{15000,00 \cdot \text{C} \cdot 2,1 \cdot 8 \cdot 80 \cdot \text{C}}{100 \cdot 360} = 70 \cdot \text{C}$ 

#### **Beispiel 2**

Ein Kapital von 3000,00 € bringt nach 42 Monaten Zinsen in Höhe von 134,40 €. Wie hoch ist der Zinssatz?

Gegeben: *k* = 3000,00 €; *t* = 42 Monate · 30 Tage/Monat = 1260 d *z* = 134,40 €  $\frac{100 \cdot 360 \cdot z}{k \cdot t} = \frac{100\% \cdot 360 \text{ d} \cdot 134,40 \text{ } \epsilon}{3000,00 \epsilon \cdot 1260 \text{ d}} = 1,28\%$ 

Gesucht: *p* in %

**Lösung** *p* =

Für Zeitangaben in Jahren gilt:

$$
z = \frac{k \cdot p \cdot t}{100}
$$

$$
k = \frac{100 \cdot z}{p \cdot t}; \quad p = \frac{100 \cdot z}{k \cdot t}
$$

$$
t = \frac{100 \cdot z}{k \cdot p}
$$

Für Zeitangaben in Tagen gilt:

$$
z = \frac{k \cdot p \cdot t}{100 \cdot 360}
$$

$$
k = \frac{100 \cdot 360 \cdot z}{p \cdot t}
$$

$$
p = \frac{100 \cdot 360 \cdot z}{k \cdot t}
$$

$$
t = \frac{100 \cdot 360 \cdot z}{k \cdot p}
$$

*z* Zinsen in €

*k* Kapital in €

*p* Zinssatz in % pro Jahr

*t* Zeit in Jahren a oder Tagen d

#### Aufgaben

- 1 Wie hoch sind die Zinsen für ein Kapital von 5000,00 €, das bei einem Zinssatz von 2,5% für ein 3/4 Jahr angelegt wird?
- 2 Wie hoch sind die Zinsen für ein Kapital von 2500,00 € bei 1,5 % für 3 Jahre, 5 Monate und 18 Tage?
- **3** 800,00 € werden vom 18.1. bis 21.8. zu 4,5 % ausgeliehen. Wie hoch ist der Zins?
- 4 Ein Darlehen von 500,00 € wird nach 6 Monaten mit 510,00 € zurückerstattet. Wie hoch war der Zinssatz?
- 5 Bei einem Zinssatz von 3,5 % mussten 68,00 € Zinsen für die Zeit vom 1.1. bis 15.9. gezahlt werden. Wie hoch war das Darlehen?
- 6 Ein Darlehen von 12000,00 € wird für 2 Jahre zu einem Zinssatz von 4,1 % aufgenommen. Welcher Betrag einschließlich der Zinsen muss bei Fälligkeit zurückgezahlt werden?
- 7 Für ein Kapital von 14600,00 € erhält man Zinsen in Höhe von 250,00 € bei einem Zinssatz von 3,25 % ausgezahlt. Wie viele Tage war das Kapital angelegt?
- 8 Für ein Darlehen von 5000,00 € sind 225,00 € an Zinsen bei einem Zinssatz von 3 % zu zahlen. Wie lange war die Laufzeit des Darlehens?
- 9 Ein Kapital von 20000,00 € wird zu einem Zinssatz von 2,2 % für 3 Jahre fest angelegt, wobei die jährlichen Zinsen dem Kapital zugeschlagen werden. Berechnen Sie jeweils für die einzelnen Jahre die Zinsen und das Anwachsen des Grundkapitals.

#### **Lösungen**

```
1) 93,75 € | 2) 130,00 € | 3) 21,40 € (214 Tage) | 4) 4 % | 5) 2743,00 € (255 Tage) | 6) 12984,00 €
7) 190 Tage | 8) 18 Monate | 9) z_1 = 440,00 \text{ } \text{€} + k_1 = 20440,00 \text{ } \text{€}; z_2 = 449,68 \text{ } \text{€} + k_2 = 20889,68 \text{ } \text{€};z_3 = 459,57 € + k_3 = 21349,25 €
```
### <span id="page-17-0"></span>**1.9 RECHNEN MIT DEM TASCHENRECHNER**

Mithilfe von Taschenrechnern können Rechenoperationen einfach und schnell durchgeführt werden. Bei Taschenrechnern unterscheidet man Bedienfeld (= Eingabeteil) und Anzeigefeld (= Ausgabeteil). Die Ausstattung der Taschenrechner ist sehr unterschiedlich; ihre Bedienung muss entsprechend der Bedienungsanleitung erfolgen.

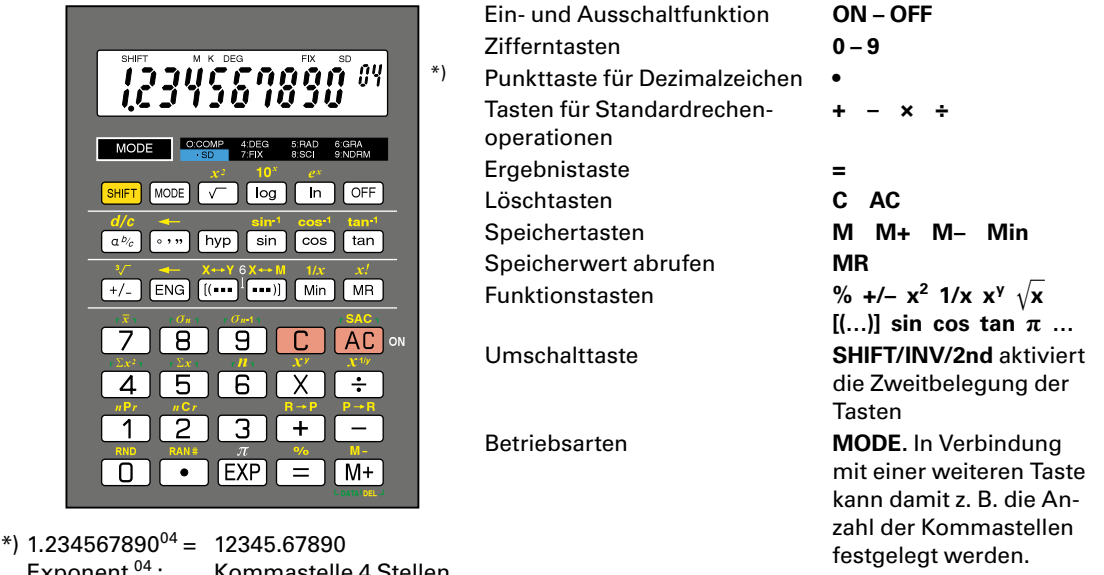

Exponent<sup>04</sup>: Kommastelle 4 Stellen nach rechts verschieben

1.234567890<sup>-04</sup> = 0.0001234567890<br>Exponent<sup>-04</sup>: Kommastelle 4 St Kommastelle 4 Stellen nach rechts verschieben

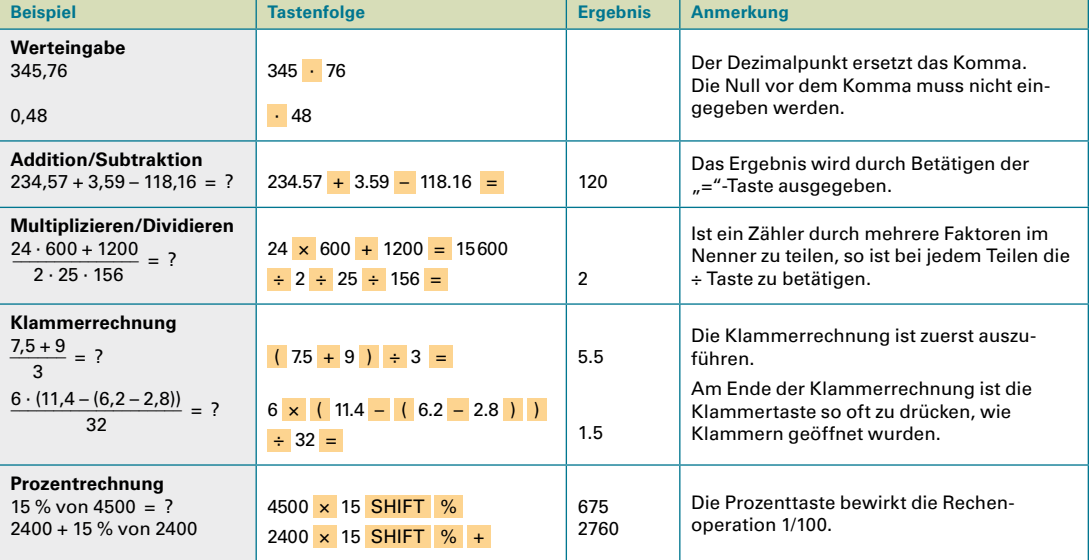

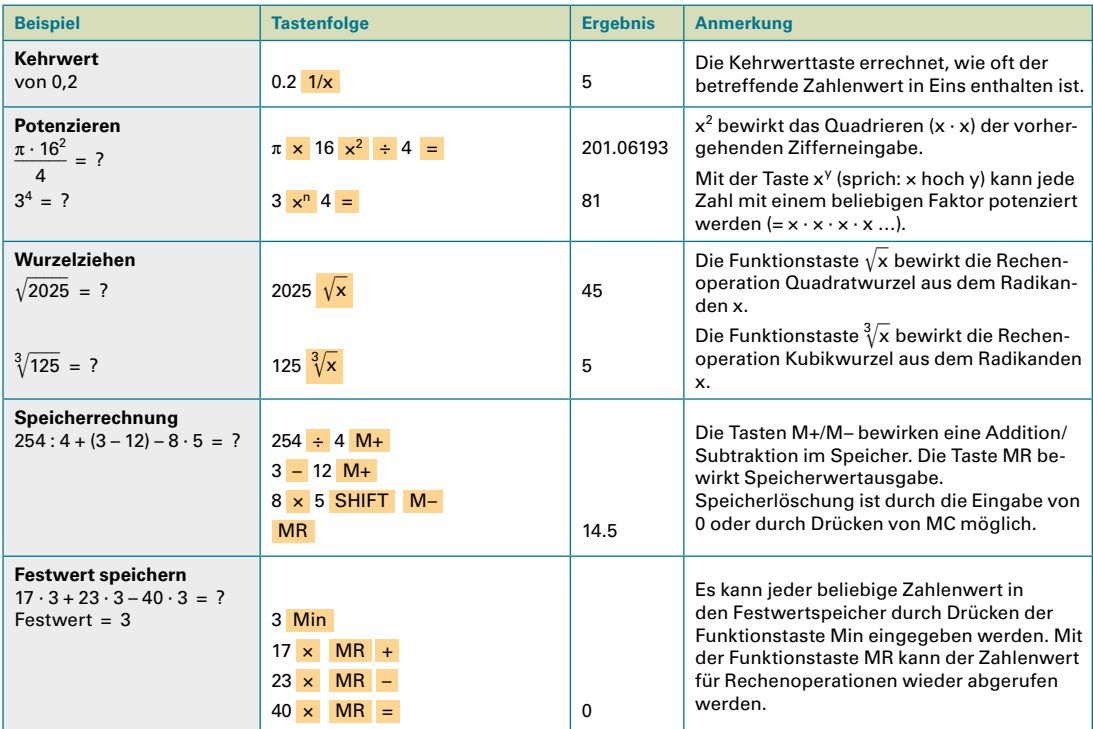

#### Aufgaben

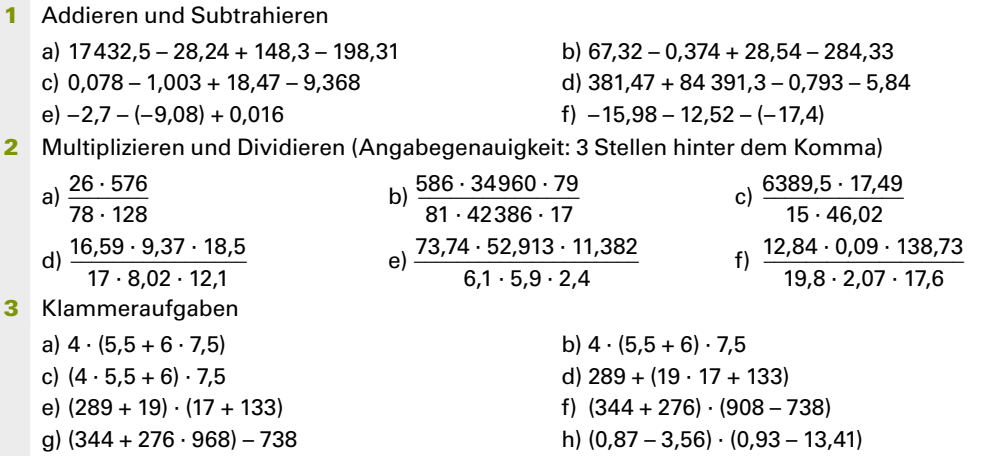

#### **Lösungen**

**1a)** 17354,25; **1b)** –188,844; **1c)** 8,177; **1d)** 84766,137; **1e)** 6,396; **1f)** –11,1 | **2a)** 1,5; **2b)** 27,729; **2c)** 161,890; **2d)** 1,743; **2e)** 514,151; **2f)** 0,222 | **3a)** 202; **3b)** 345, **3c)** 210; **3d)** 161; **3e)** 46200; **3f)** 105400; **3g)** 79026; **3h)** 33,5712

#### **Aufgaben**

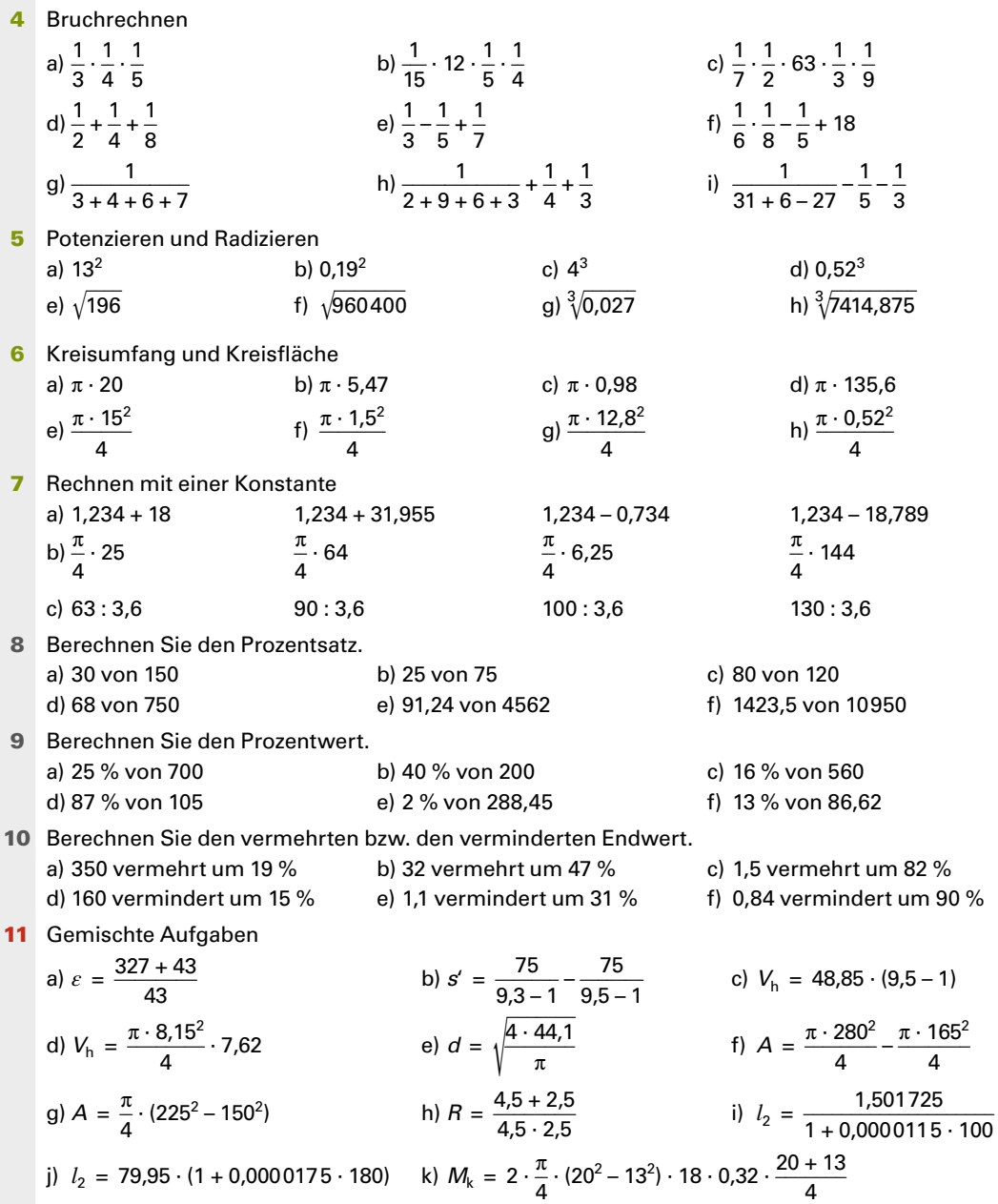

#### Lösungen

4a) 0,016; 4b) 0,04; 4c) 0,16; 4d) 0,875; 4e) 0,276; 4f) 17,821, 4g) 0,05, 4h) 0,63; 4i) 0,23 | 5a) 169; 5b) 0,0366; 5c) 64; 5d) 0,140; 5e) 14; 5f) 980; 5g) 0,3; 5h) 19,5 | 6a) 62,832; 6b) 17,185; 6c) 3,079; 6d) 426; 6e) 176,715; 6f) 1,767; 6g) 128,68; 6h) 0,212 | 7a) 19,234; 33,189; 0,5; -17,555; 7b) 19,635; 50,265; 4,909; 113,097; 7c) 17,5; 25; 27,7; 36,1 | 8a) 20 %; 8b) 33,3 %; 8c) 66,6 %, 8d) 9,06 %; 8e) 2 %; 8f) 13 % | 9a) 175; 9b) 80; 9c) 86,6, 9d) 91,35; 9e) 5,769; 9f) 11,2606 | 10a) 416,50; 10b) 47,04; 10c) 2,73; 10d) 136; 10e) 0,759; 10f) 0,084 | 11a) 8,60; 11b) 0,21; 11c) 415,2; 11d) 397,5; 11e) 7,493; 11f) 40 192,75; 11g) 22089,32; 11h) 0,62; 11i) 1,5; 11j) 80,202; 11k) 17242,82